# **Ant Project Action**

This action executes the Apache Ant command line build tool, making it easy to integrate legacy build scripts into your FinalBuilder build.

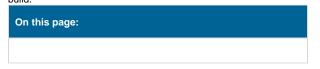

# Ant Options

| NAnt Project ×                                             |                                       |    |  |  |  |  |  |
|------------------------------------------------------------|---------------------------------------|----|--|--|--|--|--|
| General Runtime                                            | NAnt                                  | Ŧ  |  |  |  |  |  |
| NAnt options<br>Build file: C<br>Target framework: B       | C:\SolutionRoot\CSharp\test.build     | 15 |  |  |  |  |  |
| 🚺 Targets 🔤 main instal                                    | ller                                  |    |  |  |  |  |  |
| Properties                                                 | separate multiple targets with spaces |    |  |  |  |  |  |
| Property                                                   | Value                                 |    |  |  |  |  |  |
| Log options<br>Logging leve<br>Indentation leve<br>Log fil |                                       |    |  |  |  |  |  |
|                                                            | OK Cancel Help                        |    |  |  |  |  |  |

# Ant Options

#### **Build File**

The path to an Ant project file to build.

# Targets

One or more targets to build. Separate multiple targets with spaces.

# Properties

Properties to pass into Ant on the command line. Press the "Insert" key to add new Properties.

## **Property File**

To pass properties from a text file, specify one here

# Warnings

# Fail if Warnings or Error Messages are detected in log output

If this option is enabled, the Ant Project Action will fail if any error or warning messages are detected in the log output. This means the action may fail even though the overall result from Ant is "Success".

In some older versions of Ant, this option may be required in order to properly detect failed projects.

# Log Options

| Ant Project                                                   |         |                  |             |    |        |      |  |  |
|---------------------------------------------------------------|---------|------------------|-------------|----|--------|------|--|--|
| General                                                       | Runtime | Ant Options      | Log Options |    |        | ÷    |  |  |
| Log Options                                                   |         |                  |             |    |        |      |  |  |
|                                                               |         | vel : Verbose    | •           |    |        | 12am |  |  |
| Produce logging information without adornments (emacs option) |         |                  |             |    |        |      |  |  |
|                                                               | Out     | put to log file: |             |    |        |      |  |  |
|                                                               |         |                  |             |    |        |      |  |  |
|                                                               | Cus     | tom logger class | : (-logger) |    |        |      |  |  |
|                                                               |         |                  |             |    |        |      |  |  |
|                                                               |         |                  |             |    |        |      |  |  |
|                                                               |         |                  |             |    |        |      |  |  |
|                                                               |         |                  |             |    |        |      |  |  |
|                                                               |         |                  |             |    |        |      |  |  |
|                                                               |         |                  |             |    |        |      |  |  |
|                                                               |         |                  |             |    |        |      |  |  |
|                                                               |         |                  |             |    |        |      |  |  |
|                                                               |         |                  |             |    |        |      |  |  |
|                                                               |         |                  |             |    |        |      |  |  |
|                                                               |         |                  |             | ОК | Cancel | Help |  |  |

# Log Options

## Logging Level

Choose a logging level for the output from the action.

#### Produce logging information without adornments

This is equivalent to passing the -emacs option to Ant.

#### Output to log file

Check this box to specify a path for Ant to write a dedicated log file.

#### **Custom logger class**

Check this box to specify the name of a custom logger class.